**VoiceNavi**

お客様各位

#### CF カードのデータ更新後に ER ランプ点灯し動作しなくなる事象につきまして

Windows 8 以降、Windows PC に CF カードや USB メモリなど外部メディアを接続すると、 Windows が「System Volume Information」という非可視のシステムフォルダを自動で作成するよう にマイクロソフト社の Windows OS で仕様変更がありました。

弊社の製品でフォルダ内の音源データを参照する機種におきまして、最初に見つけたフォルダ内 の音源データを参照する動作のため「System Volume Information」フォルダが存在すると、そちら を参照してしまい、お客様の登録したフォルダを参照できなくなり ER ランプが点灯して動作しない 状態となります。

Windows8 が発売される以前にご購入いただいた対象製品につきまして、本体ソフトが対応してお らず、上記の動作不能状態となります。 本体ソフトのバージョンアップを行うことで回避が可能と なります。

### 対象製品 (下記2機種)

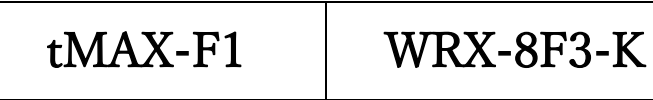

Windows8 以降にご購入いただいた製品につきましては、「System Volume Information」フォルダ などシステムフォルダや隠しフォルダを参照しないように本体ソフトで対応しております。 ご購入時期が Windows8 発売開始直後の場合、本体ソフトが対応していない場合があります。

# 【恒久対策方法】

弊社に製品を送っていただきましたら本体ソフトをバージョンアップいたします。 バージョンアップ対応中の一時貸出機を準備しております。 事前にご相談ください。 ( 三共電子ボイスナビ事業部 連絡先: info@voicenavi.co.jp / 026-257-6210 )

### 【暫定回避方法】

- 1. Windows7以前のPCでCFカードをフォーマットしてデータコピーまで行う。
- 2. Windows10 に次ページに記載の「System Volume Information」フォルダを作 成させない設定を行う。(PC 知識が豊富な方向け)

# Windows10 で「System Volume Information」フォルダの自動作成を停止する設定方法

※当設定では Windows OS の動作に重大な関わりのある設定ファイルを変更します。 Windows PC の知識が豊富な方が作業を行ってください。

一般的な使い方をしている PC に当設定を行っても問題ありませんが、業務等で高度 な使い方・特殊な使い方をされている場合、それらソフトの動作に異常をきたす恐れが あります。 PC 管理者に当設定変更の内容を事前にご確認いただいてください。

### 設定変更点

- 1. リムーバブルメディアに対するインデックス作成停止設定(レジストリ変更)
- 2. Windows Search サービスの停止(サービス設定)
- 3. Storage Device サービスの停止 (サービス設定)
- 4. BitLocker Device Encryption サービスの停止(サービス設定)

### 設定方法

- 1. リムーバブルメディアに対するインデックス作成停止設定
	- (1)「Windows」キーと「R」キーを同時に押し「ファイル名を指定して実行」画面を 開く。
	- (2)「regedit」と入力して OK を押し、レジストリエディターを開く。このとき、ユ ーザーアカウント制御による確認画面が表示されるので OK する。
	- (3) HKEY\_LOCAL\_MACHINE\SOFTWARE\Policies\Microsoft\Windows Search キーを開く。(下図参照)

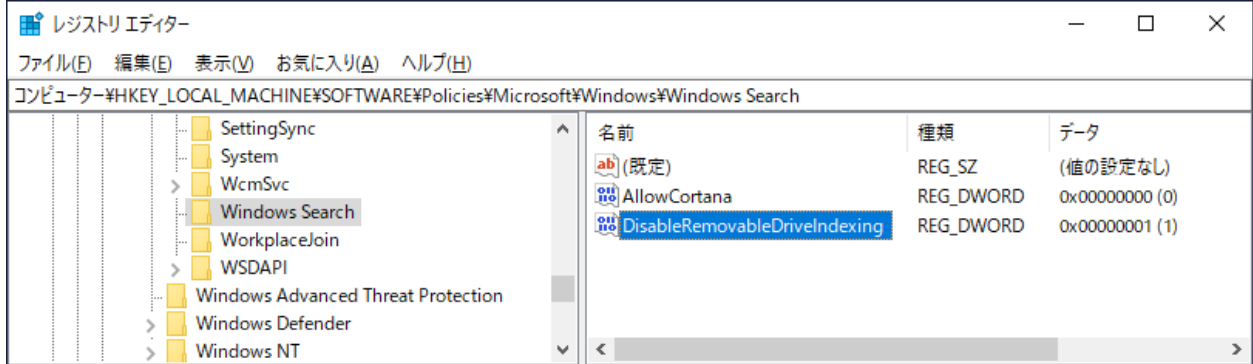

(4)左ペインの「Windows Search」キー上か、右ペインのキー内容上でマウス右クリ

ックしてコンテキストメニューの「新規」→「DWORD(32bit)」データを 「DisableRemovableDriveIndexing」の名前で作成し、この値を初期値0から1に 変更する。

(5)レジストリエディタを終了する。

- 2. Windows Search サービスの停止(サービス設定)
	- (1)先ほどと同様に「ファイル名を指定して実行」画面を開き、「services.msc」と入 力して「OK」でサービス管理ツール画面を開く。
	- (2)「Windows Search」サービスを停止して「無効」に設定する。

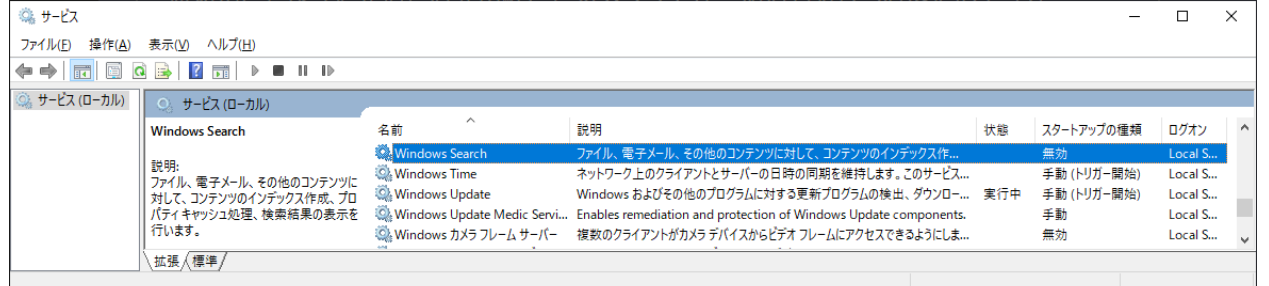

(3)このまま次のサービス停止へ

3. Storage サービスの停止 (サービス設定)

(1)同様に「Storage Service」を停止して「無効」に設定する。

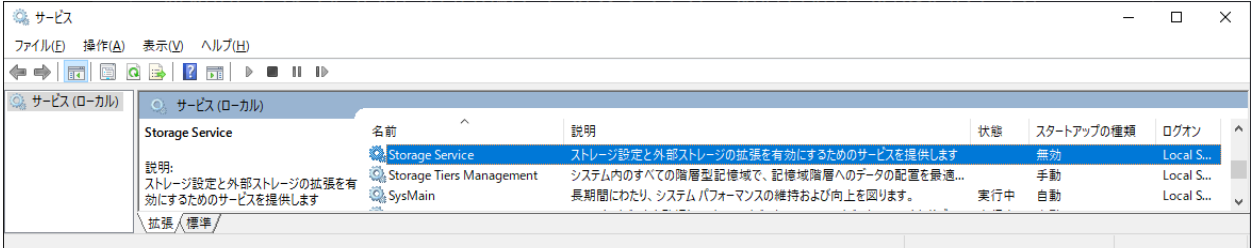

(2)このまま次のサービス停止へ

# **VoiceNavi**

4. BitLocker Device Encryption サービスの停止(サービス設定)

(1)同様に「BitLocker Device Encryption」サービスを停止して「無効」に設定する。

| ファイル(E)<br>操作(A)<br>表示(V) ヘルプ(H)<br>$\Leftrightarrow$ $\Leftrightarrow$<br>$\mathbb{H}$ $\mathbb{R}$<br>$\mathbb{R}$<br>屙<br>$\overline{\mathbf{H}}$<br>◎ サービス (ローカル)<br>○ サービス (ローカル)<br>$\wedge$<br>$\land$<br>説明<br>スタートアップの種類<br>ログオン<br>名前<br>状態<br><b>BitLocker Drive Encryption Service</b><br>システム上で実行可能なバックグラウンドタスクを制御する Window<br>実行中<br>Background Tasks Infrastructure Service<br>白動<br>Local S<br>説明:<br>ベース フィルター エンジン (BFE) は、ファイアウォールとインターネット プ<br>実行中<br><b>CA Base Filtering Engine</b><br>白動<br>Local S<br>BDESVC は、BitLocker ドライブ暗号化サー<br>BitLocker Drive Encryption Service<br>BDESVC は、BitLocker ドライブ暗号化サービスをホストします。BitLo<br>Local S<br>無効<br>ビスをホストします。BitLockerドライブ暗号<br>WBENGINE サービスは Windows パックアップでパックアップと回復<br>化では、オペレーティングシステムの安全な<br>手動<br><b>C. Block Level Backup Engine Service</b><br>Local S<br>スタートアップ、および OS のボリューム、固<br>※Bluetooth オーディオ ゲートウェイ サービス<br>Bluetooth ハンズフリー プロファイルのオーディオ ゲートウェイの役割を<br>無効<br>Local S<br>定ポリューム、またはリムーバブル ポリュームの<br>道 Bluetooth サポート サービス<br>Bluetooth サービスは、リモートの Bluetooth デバイスの検出と関連<br>無効<br>Local S<br>完全な暗号化を行うことができます。この<br>※ Bluetooth ユーザー サポート サービス b2c73<br>Bluetooth ユーザー サービスは、各ユーザー セッションに関連する Blu<br>手動 (トリガー開始)<br>Local S<br>サービスを使用すると、ボリュームのマウント<br>時に BitLocker でボリュームに関連するさま<br>BranchCache<br>このサービスでは、ローカル サブネット上のピアからのネットワーク コンテ<br>手動<br>Networ<br>ざまなアクションのメッセージをユーザーに対し<br>CaptureService_b2c73<br>Windows.Graphics.Capture API を呼び出すアプリケーションに対し<br>手動<br>Local S<br>て表示したり、ユーザーに確認せずにボリュー<br>Certificate Propagation<br>ユーザー証明書とルート証明書をスマートカードから現在のユーザーの<br>手動 (トリガー開始)<br>Local S<br>ムのロックを自動的に解除したりできます。<br>Client License Service (ClipSVC)<br>Microsoft Store のためのインフラストラクチャ サポートを提供します。<br>手動 (トリガー開始)<br>Local S<br>また、回復情報が存在する場合は、<br>Active Directory に保存します。さらに、必<br>CNG Key Isolation<br>CNG キー分離サービスは、LSA プロセスでホストされています。このサ<br>手動 (トリガー関始)<br>実行中<br>Local S<br>要に応じて、最新の回復証明書を使用し<br>COM+ Event System<br>サポート システム イベント通知サービス (SENS) は、イベント通知先と<br>実行中<br>白動<br>Local S<br>ます。サービスを停止または無効にすると、<br>COM+ System Application<br>コンポーネント オブジェクト モデル (COM)+ ベース コンポーネントの構<br>手動<br>Local S<br>ユーザーはこの機能を利用できなくなります。 | ◎ サービス |  |                                       |                                              |  |    | П       | $\times$ |  |
|----------------------------------------------------------------------------------------------------|--------|--|---------------------------------------|----------------------------------------------|--|----|---------|----------|--|
|                                                                                                    |        |  |                                       |                                              |  |    |         |          |  |
|                                                                                                    |        |  |                                       |                                              |  |    |         |          |  |
|                                                                                                    |        |  |                                       |                                              |  |    |         |          |  |
|                                                                                                    |        |  |                                       |                                              |  |    |         |          |  |
|                                                                                                    |        |  |                                       |                                              |  |    |         |          |  |
|                                                                                                    |        |  |                                       |                                              |  |    |         |          |  |
|                                                                                                    |        |  |                                       |                                              |  |    |         |          |  |
|                                                                                                    |        |  |                                       |                                              |  |    |         |          |  |
|                                                                                                    |        |  |                                       |                                              |  |    |         |          |  |
|                                                                                                    |        |  |                                       |                                              |  |    |         |          |  |
|                                                                                                    |        |  |                                       |                                              |  |    |         |          |  |
|                                                                                                    |        |  |                                       |                                              |  |    |         |          |  |
|                                                                                                    |        |  |                                       |                                              |  |    |         |          |  |
|                                                                                                    |        |  |                                       |                                              |  |    |         |          |  |
|                                                                                                    |        |  | C. Connected Devices Platform Service | このサービスは、Connected Devices Platform のシナリオに使用さ |  | 無効 | Local S |          |  |
| 拡張 / 標準 /                                                                                                    |        |  |                                       |                                              |  |    |         |          |  |

(2)サービス管理ツール画面を閉じる。

- 5. PC を再起動して、これまでの設定を反映させる。
- 6. CF カードアダプタを PC に接続し、CF カードを「FAT」または「FAT16」でフォ ーマットする。
- 7. CF カードを一旦取り外して接続し直して、CF カード上にシステムフォルダ「System Volume Information」の隠しフォルダが自動作成されていないことを確認する。

※エクスプローラの表示設定で「隠しファイル」を表示されるように設定したうえで 確認してください。

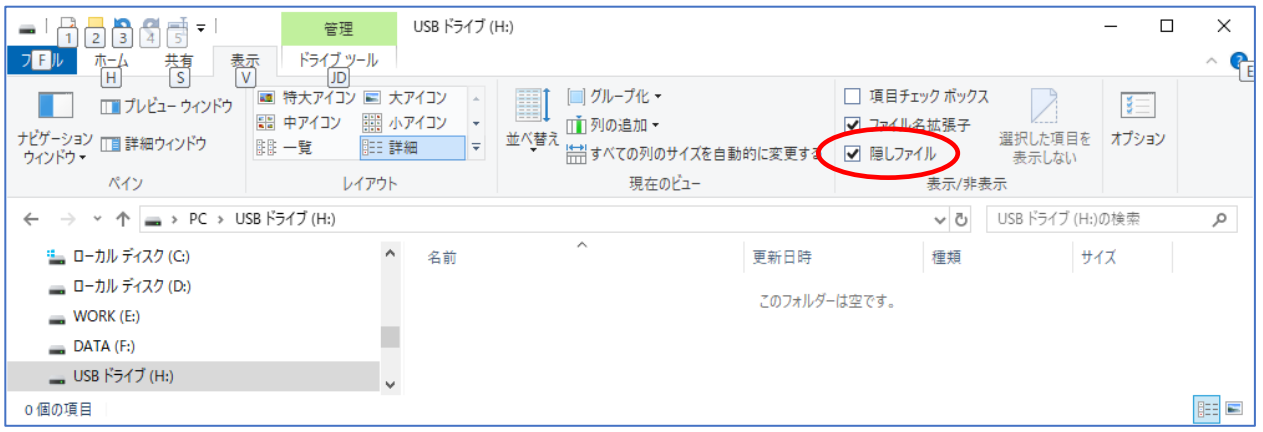

以上で設定できました。

VoiceNavi Editor で出力した音源データ一式フォルダを CF カードにコピーして下さい。